#### Automatizace výstavby ontologie s využitím slovníku a báze dokumentů

#### . . . terms

Vojtěch Ondryhal, Ladislav Buřita

27. března 2013

### Obsah

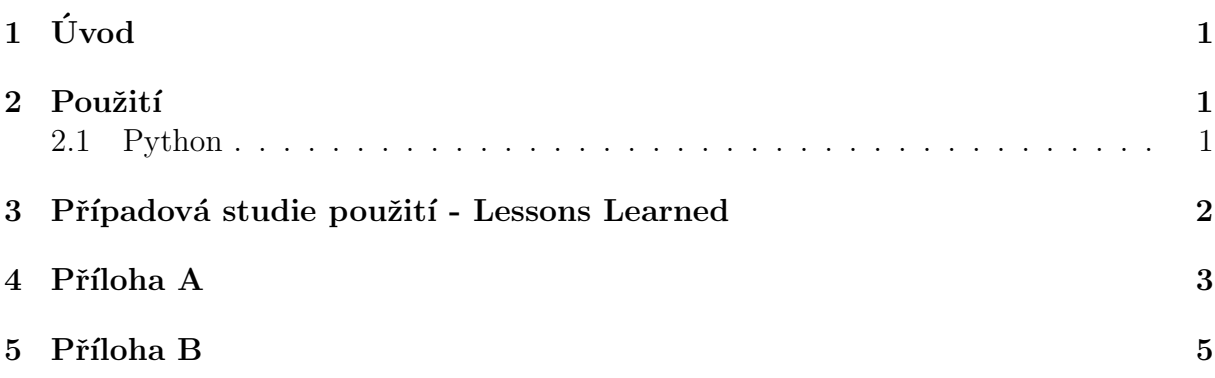

# $1$  Uvod

Dokument podrobně popisuje vlastnosti a použití nástroje pro analýzu obsahu dokumentu na základě existující ontologie. Nástroj je obecný, lze jej aplikovat na libovolném systému, který je schopen zpřístupnit svoji dokumentovou bázi a poskytnout instance jednotlivých témat ontologie. Nástroj byl vyzkoušen na projektu Lessons Learned, který je implementován v prostředí AToM2 společnosti AION CS s.r.o.

Nástroj je schopen vyhledat jednotlivé termíny, jejich varianty či zkratky a připravit vstupní dávku pro import nalezených asociací.

## 2 Použití

Projekt lze použít ve formě zdrojového kódu v jazyce Python na platformách Linux, Windows, Mac, popř. lze připravit spustitelnou distribuci připravenou pro prostředí Windows.

#### 2.1 Python

python terms. py source

parametr source určuje téma v ontologii, pro které bude provedena analýza. Implicitně nástroj předpokládá, že existuje vstupní soubor source-terms.txt ve formátu CSV

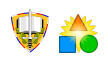

(Comma Separated Values), kde první termín odpovídá názvu instance a ostatní jsou jeho varianty či zkratky.

Např. organizace-terms.txt obsahuje instance tématu Organizace v ontologii. Společné velitelství NATO,NATO HQ,NATOs headquarters Tálibán,Taleban

```
tým CIMIC, CIMIC, Civil-Military Co-operation, civilně vojenská spolupráce
tým EOD, EOD, Explosive Ordnance Disposal, pyrotechnické očištění území
tým HUMINT,HUMINT,HUMan INTeligence, špionáž, kontrašpionáž, sběr informací
tým PSYOPS, PSYOPS, Psychologická operace, Psychological operation
úkolové uskupení, ÚO, task force, TF
```
US Army, United States Armed Forces, Ozbrojené síly USA

## 3 Případová studie použití - Lessons Learned

V systému AtoM2 je uloženo 2070 článků k projektu Lessons Learned. Máme-li připravenou dokumentovou bázi, pak lze např. pro téma proces provést vyhodnocení s následujícím výsledkem:

```
(START)
Py Version: 3.3.0Searching for occurences ...
Loading articles ...
. . . loaded : 2070
Loading terms ...
. . . loaded : 26
Analyzing . . .
... total associations: 380
Exporting ...(END)
```
Výsledek je uložen do souboru proces-assocs.txt a je připraven pro import do cílové aplikace, v tomto případě AtoM2. PROCES; Eskalace síly; c040201 Definice používané pro pojem ESKALACE SÍLY PROCES; Pátrání; c1105010109 POZOR PROCES; Útok; c19030701 Palebná podpora PROCES; Přesun; c1003010404 Mobilita PROCES;Léčka;c160601 Provedení dokladu pro potřeby hlídky PROCES; Útok; c160601 Provedení dokladu pro potřeby hlídky PROCES; Eskalace síly; c04040305 Grafické pomůcky pro vojáky PROCES; Přesun; c12050404 Hlídky na vozidlech PROCES; Léčka; c0602010101 Cíle léčky

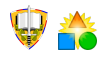

## 4 Pˇr´ıloha A

V příloze A je uveden klíčový zdrojový kód pro vlastní analýzu dokumentové báze. Jedná se o třídu TermsAnalysis.

```
# Document analysis
import os
import re
import sys
class TermsAnalysis:
  dir = Nonesource_name = None\text{arities} = \{\}terms fname = None
  terms = \{\}analysis = []def \sim _{\text{init-}}(self, dir, source_name):" " " " I n i c i a l i z a t i o n " " "self.dir = dirself. source_name = source_nameself.terms_fname = source_name + '-terms.txt'
  def load_articles(self):
    """ Loads files into dictionary"""
    filename = os. list dir (self. dir)for filename in filenames:
      path = os.path.join(self.dir, filename)file = open (path, 'r', encoding = 'cp1250')
       self. articles ['c' + os.path.splitext (filename) [0]] =file.read()\text{print} ('....loaded:..' + str(len(filenames)))
  def load_terms (self):
    """ Documentat ion """
    file = open (self.terms_fname, 'r', encoding = 'utf-8')
    lines = file.readlines()file.close()for line in lines:
      line = line . strip()if len(line) > 0:
        items = line.split( ', ')# Remove whitespaces
        new\_items = []for item in items:
           new\_item = item . strip()
```

```
new _items . append (new _item)
           self. terms [new items [0]] = new itemsprint (' \dots \ldots \text{loaded} : \dots' + \text{str}(\text{len}(\text{lines})))def analyze (self):
      " " " A<sub>n</sub> a<sub>l</sub> u<sub>z</sub> e<sub>di</sub> c<sub>t</sub> i<sub>o</sub> n<sub>a</sub> t<sub>u</sub> a<sub>r</sub> t<sub>i</sub> c<sub>l</sub> e<sub>s</sub> with terms" "for article_name in self. articles. keys():
        \text{article} = \text{self} \cdot \text{articles} \left[ \text{article\_name} \right]for term in self. terms. keys():
           for item in self.terms \text{term}:
              match = re \cdot search (item \cdot article)if match:
                 self. analysis.append((term, article_name))print ( \cdot \ldots \bot total \bot associations : \bot \bot str (len (self. analysis
         ) ) )
  def export (self):
      " " " Export \; into \; txt" " "file = open(self.source_name + '-assocs.txt', 'w',\text{encoding} = \text{'utf} - 8 \text{'})for tuple in self . analysis:
        file.write (self.source_name.upper () + \dot{ }; \dot{ } + tuple [0] +
            '; ' + \text{tuple } [1] + '\nfile.close()def main ( ) :
  source name = sys.argv [1]print (" (START)")print ('Py_V<sup>'</sup> version: <math>\rightarrow</math> + sys. version. split (' <math>\rightarrow</math>')[0])print ("Searching\_for\_occureness...")analysis = TermsAnalysis('articles', source_name)print (" Loading _{\text{a} \text{rticles}} \dots ")
  an alysis. load_articles()
  print ("Loading terms ...")
  analysis.load_terms()
  print ("Analyzing \dots")analysis. analyze()print ("Exporting...")analysis. export()print (" (END)" )i f nam e == " m ai n " :
  main ( )
```
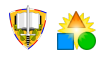

#### $\mathbf{5}$ Příloha B

Příklad exportovacího skriptu pro tvorbu slovníku vstpuních termínů ze znalostního systému.

K dispozici je va výstupu systému následující zdroj. Tento je převeden do požadovaného formátu vytvořené aplikace.

```
\langleRow\rangle<Cell Index="0">PROCES</Cell>
 <Cell Index="1">Protipovstalecke operace</Cell>
 <Cell Index="2">COIN</Cell>
 \langleCell Index="3">Counter insurgency\langle/Cell>
 \langleRow>
```
Následuje zdrojový kód:

```
# Export from AtoM2
\frac{1}{2} author \frac{1}{2} ondry halv"
-date<sub>--</sub> = $18.6.2012 -13:29:40import sys
import re
def parse (source_name):
  print('parsing{\_\}stated{\_\dots}')filename = "data-in\\" + source_name + '.xml'
  file = open(filename, 'r')file = open(filename, 'r', encoding='utf-8')text = file.read()regex\_class = '<Row>(.*?)</Row>rows = re. find all (regex_class, text)target = open(source_name + '-terms.txt', 'w', encoding=')utf-8')for row in rows:
        regex_class = '&lt;Cell\_Index = "[123]" > (.*?) < /Cell>cells = re.findall(regex.class, row)print(cells)line = "," join (cells)
        target. write(line)target.close()# Parameter is a source - Topic in knowledge Base
def main():
        parse(sys.argv[1])if \Box name__ = "\Box main__" :
  \min ()
```
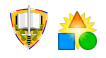